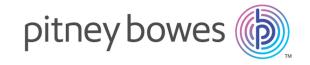

# Spectrum Technology Platform

Version 12.0 SP2

Geocode Africa - REST

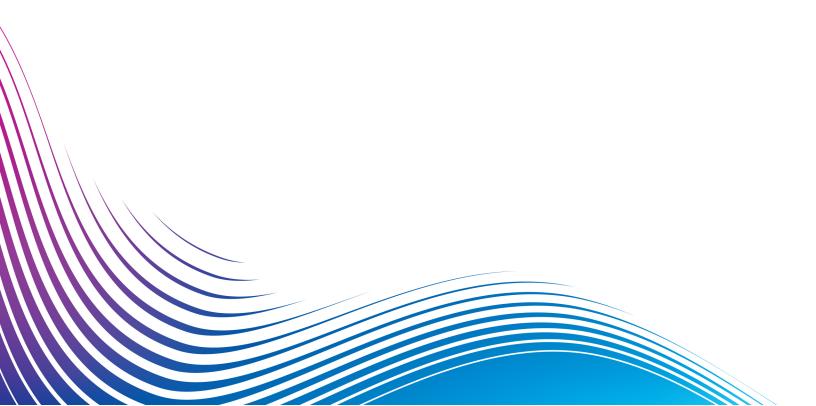

# Table of Contents

# 1 - GeocodeAddressGlobal for Africa

| Input   | 4  |
|---------|----|
| Options | 17 |
| Output  | 27 |

# 2 -

# ReverseGeocodeAddressGlobal

| Input   | 45 |
|---------|----|
| Options | 46 |
| Output  | 48 |

# 3 - Result Codes for International Geocoding

| International Street Geocoding Result Codes | s (S  |
|---------------------------------------------|-------|
| Codes)                                      | 56    |
| International Postal Geocoding Result Codes | s (Z  |
| Codes)                                      | 58    |
| International Geographic Geocoding Result ( | Codes |
| (G Codes)                                   | 59    |
| Reverse Geocoding Codes (R Codes)           | 59    |
| Non-match Codes                             | 60    |

# 1 -GeocodeAddressGlobal for Africa

The GeocodeAddressGlobal with the Africa database provides street-level geocoding for many African countries. It can also determine city or locality centroids, as well as postal code centroids for selected countries.

These African countries are available and licensed as one bundle. Enterprise Geocoding Module Data Release Announcements will list and describe the countries included with the Africa database.

#### Note:

South Africa is licensed as a separate database and is not part of the Africa bundle. Also Egypt is included with the Middle East bundle, not the Africa bundle.

The Africa database is an optional part of the Enterprise Geocoding Module. For more information about Enterprise Geocoding Module, see **Enterprise Geocoding Module**.

#### In this section

| Input   | 4  |
|---------|----|
| Options | 17 |
| Output  | 27 |

# Input

GeocodeAddressGlobal with the Africa database takes an address as input.

# Input Fields

For Africa, GeocodeAddressGlobal takes a street address or intersection as input. To obtain the best performance and the most possible matches, your input address lists should be as complete as possible, free of misspellings and incomplete addresses, and as close to postal authority standards as possible. Most postal authorities have websites that contain information about address standards for their particular country.

The following table lists the input fields used for geocoding locations in Africa.

#### Data.AddressLine1

For most countries, the AddressLine1 field should contain the address line that has the street name and building number in it.

This field can also contain the full address. For more information, see **Single Line Input** on page 15.

For all countries except Argentina, Great Britain, and Japan, this field can contain a street intersection. To specify a street intersection, use double ampersand (&&) to separate the streets. For more information, see **Street Intersection Input**.

## **Table 1: Input Fields for Africa**

| Parameter | Description |
|-----------|-------------|
|           |             |

Data.AddressLine1

#### Description

#### One of the following:

• The address line containing the street name and building number. For example:

#### Rua Jose Anchieta

Luanda

#### **Boulevard Du 28 Novembre**

Bujumbura

#### Rue 1823

Cotonou

#### Rue 28.263

Ouagadougou

#### **Kushimbara Road**

Gaborone

#### Avenue du Docteur Jamot

Douala

#### **Boulevard Patrice Lumumba**

Kinshasa

#### **Avenue Coutassi**

Brazzaville

#### **Avenue Gabriel Lendoye**

Libreville

#### **Mamleshie Road**

Accra

#### **Taratibu Street**

Mombasa

#### **Mpilo Road**

Maseru

#### Avenue Moukhtar Soussi

28630 Ain Harrouda

#### Rue 97

Bamako

#### Avenida 24 De Julho

Maputo

#### Rue Ely ould Mohamed

Nouakchott

#### **Victor Hugo Street**

Beau Bassin

#### **Presidential Way**

Lilongwe

| Parameter         | Description                                                                                                    |
|-------------------|----------------------------------------------------------------------------------------------------|
|                   | Katanga Street Swakopmund                                                                                                    |
|                   | Avenue de l'Afrique<br>Niamey                                                                                                    |
|                   | <b>Limpopo Street</b><br>Abuja                                                                                                    |
|                   | <b>Avenue De La Gendarmerie</b><br>Kigali                                                                                                    |
|                   | Rue GY 501<br>Dakar                                                                                                    |
|                   | <b>Mbangweni Street</b><br>Mbabane                                                                                                    |
|                   | <b>De La Marina Boulevard</b><br>Lomé                                                                                                    |
|                   | Rue Aflatoun<br>Ben Arous                                                                                                    |
|                   | <b>Kiyungi Street</b><br>Dar es Salaam                                                                                                    |
|                   | Rubaga Road<br>Kampala                                                                                                    |
|                   | Freedom Way<br>Kitwe                                                                                                    |
|                   | <b>Skirwith Road</b><br>Bulawayo                                                                                                    |
|                   | <ul> <li>This field can also contain the full address. For more information, see Single<br/>Line Input on page 15</li> </ul>                                                                                                    |
| Data.AddressLine2 | This field is not used with countries included with the Africa bundle (Product Code XA1), Middle East bundle (Product Code XM1), or Latin America bundle (Product Code XL1). These databases generally have less comprehensive address coverage. |

The city or town name. For most countries, your input address should use the official city name.

Data.City

# Parameter Description Data.County The meaning The majority of

The meaning of county varies by country.

The majority of countries in the Africa database (XA1) do not use a county or equivalent as part of an address.

- · AGO (Angola)—Not used
- · BDI (Burundi)—Not used
- · BEN (Benin)—Not used
- · BFA (Burkina Faso)—Not used
- · BWA (Botswana)—Not used
- · CMR (Cameroon)—Not used
- · COD (Congo, Democratic Republic of)—Not used
- · COG (Congo)—Not used
- · GAB (Gabon)—Not used
- · GHA (Ghana)—Not used
- · KEN (Kenya)—Not used
- · LSO (Lesotho)-Not used
- · MAR (Morocco)—Not used
- · MLI (Mali)—Not used
- MOZ (Mozambique)—Not used
- · MRT (Mauritania)—Not used
- MUS (Mauritius)—Not used
- MWI (Malawi)—Not used
- · NAM (Namibia)—Not used
- · NER (Niger)—Not used
- · NGA (Nigeria)—Not used
- RWA (Rwanda)—Not used
- · SEN (Senegal)—Not used
- TGO (Togo)—Not used
- TUN (Tunisia)—Not used
- TZA (Tanzania)—Not used
- · UGA (Uganda)—Not used
- · ZMB (Zambia)—Not used
- · ZWE (Zimbabwe)—Not used

This field is not used with countries included with the Africa bundle (Product Code XA1). These African countries generally have less comprehensive address coverage.

Data.FirmName

This field is not used with countries included with the Africa bundle (Product Code XA1). These countries generally have less comprehensive address coverage.

| Parameter        | Description                                                                                                    |
|------------------|----------------------------------------------------------------------------------------------------|
| Data.HouseNumber | The building number. You may get better parsing results for some countries if you put the house number in this field instead of AddressLine1. Not every country includes house number data. |
|                  | The Africa and Middle East countries do not generally have house numbers in the data source.                                                                                                |
|                  | <b>Note:</b> The house number specified in the HouseNumber field takes precedence over any house number specified in the AddressLine1 field.                                                |

| Parameter | Description |
|-----------|-------------|
|           |             |

Data.LastLine

#### Description

The last line of the address.

· Rua Jose Anchieta

Luanda

Boulevard Du 28 Novembre

Bujumbura

Rue 1823

Cotonou

Rue 28.263

Ouagadougou

Kushimbara Road

Gaborone

Avenue du Docteur Jamot

Douala

**Boulevard Patrice Lumumba** 

Kinshasa

Avenue Coutassi

Brazzaville

Avenue Gabriel Lendoye

Libreville

Mamleshie Road

Accra

Taratibu Street

Mombasa

Avenue Moukhtar Soussi

28630 Ain Harrouda

Rue 97

Bamako

Avenida 24 De Julho

Maputo

Rue Ely ould Mohamed

Nouakchott

Victor Hugo Street

Beau Bassin

Presidential Way

Lilongwe

Katanga Street

Swakopmund

Avenue de l'Afrique

#### Description

#### Niamey

Limpopo Street

Abuja

Avenue De La Gendarmerie

Kigali

Rue GY 501

Dakar

Mbangweni Street

Mbabane

De La Marina Boulevard

Lomé

Rue Aflatoun

**Ben Arous** 

Kiyungi Street

Dar es Salaam

Rubaga Road

Kampala

Freedom Way

**Kitwe** 

Kirwith Road

Bulawayo

#### Description

#### Data.Locality

The meaning of locality varies by country. Generally a locality is a village in rural areas or it may be a suburb in urban areas. When used, a locality typically appears on the last line of the address with the postcode.

African and Middle East countries do not use a locality or equivalent as part of an address. However there is no penalty if state/province is used in input address.

- · AGO (Angola)—Not used
- · BEN (Benin)—Not used
- · BFA (Burkina Faso)—Not used
- · BWA (Botswana)—Not used
- CMR (Cameroon)—Not used
- · COD (Congo, Democratic Republic of)—Not used
- · COG (Congo)—Not used
- · GAB (Gabon)—Not used
- · GHA (Ghana)—Not used
- · KEN (Kenya)—Not used
- · LSO (Lesotho)-Not used
- · MAR (Morocco)-Not used
- · MLI (Mali)—Not used
- MOZ (Mozambique)—Not used
- MRT (Mauritania)—Not used
- · MUS (Mauritius)—Not used
- · MWI (Malawi)—Not used
- · NAM (Namibia)—Not used
- · NER (Niger)—Not used
- · NGA (Nigeria)—Not used
- RWA (Rwanda)—Not used
- SEN (Senegal)—Not used
- SWZ (Swaziland)—Not used
- TGO (Togo)—Not used
- TUN (Tunisia)—Not usedUGA (Uganda)—Not used
- ZMB (Zambia)—Not used
- ZWE (Zimbabwe)—Not used

#### Data.PostalCode

The postal code in the appropriate format for the country.

The Africa and Middle East databases generally do not have postal code data.

| Parameter          | Description                                                                                                    |
|--------------------|----------------------------------------------------------------------------------------------------|
| Data.StateProvince | The meaning of State/Province varies by country.                                                                                                    |
|                    | Countries in the Africa, Middle East, and Latin Ame<br>state/province or equivalent as part of an address.<br>if state/province is used in input address. |
|                    | <ul><li>AGO (Angola)—Not used</li><li>BEN (Benin)—Not used</li></ul>                                                                                      |

Middle East, and Latin America databases do not use a alent as part of an address. However there is no penalty

- used
- sed
- · BWA (Botswana)—Not used
- · CMR (Cameroon)—Not used
- COD (Congo, Democratic Republic of)—Not used
- · COG (Congo)—Not used
- · GAB (Gabon)—Not used
- · KEN (Kenya)—Not used
- · LSO (Lesotho)-Not used
- · MAR (Morocco)—Not used
- · MLI (Mali)—Not used
- MOZ (Mozambique)—Not used
- MRT (Mauritania)—Not used
- · MUS (Mauritius)—Not used
- · MWI (Malawi)—Not used
- · NAM (Namibia)—Not used
- · NER (Niger)—Not used
- · NGA (Nigeria)—Not used
- RWA (Rwanda)—Not used
- · SEN (Senegal)—Not used
- SWZ (Swaziland)—Not used
- · TGO (Togo)—Not used
- · TUN (Tunisia)—Not used
- · TZA (Tanzania)—Not used
- · UGA (Uganda)—Not used
- · ZMB (Zambia)—Not used
- ZWE (Zimbabwe)—Not used

## Address Guidelines for Africa

GeocodeAddressGlobal with the Africa database provides street-level, city, or geographic geocoding for many African countries. These countries are bundled as the Africa database (Product Code XA1).

Follow these guidelines to provide input that GeocodeAddressGlobal can successfully geocode African addresses.

- Required fields—Addresses must contain a city.
- Thoroughfare types—Thoroughfare types and their common abbreviations are recognized and fully supported on input and output.
- **Common words and abbreviations**—The geocoder recognizes common words, directionals, house number indicators, and abbreviations used in addresses and can geocode these addresses successfully.

**Note:** Postal geocoding is generally not available with the African database. Morocco (MAR) is the only country in the XA1 Africa database that has postal code data, and therefore the only country in this database that supports postal geocoding.

If the input includes a state/province or locality and that input is matched, it does contribute to a higher candidate ranking. However, there is no penalty if state/province or locality is omitted or unmatched.

## Single Line Input

Instead of entering each address element in separate fields, you may enter the entire address in the AddressLine1 input field.

For all countries except Japan, you can enter addresses in one or more of these single-line formats.

**Note:** Not all formats work may work for every country.

```
StreetAddress; PostalCode; City
StreetAddress; City; PostalCode
StreetAddress; City
StreetAddress; City; StateProvince; PostalCode
StreetAddress; Locality
StreetAddress; County; City
PostalCode; StreetAddress
PostalCode; StreetAddress; City
City; PostalCode; StreetAddress
```

#### Where:

- StreetAddress can be house number and street name in either order (with street type immediately before or after the street name).
- · City is the town.

**Note:** Not all of these address elements are used in every country.

Other single-line formats may also be acceptable for many countries.

The matching accuracy for single line input is comparable to that of structured address input. The performance of single line input addresses may be slightly slower than that of structured address input.

For best results, use delimiters (comma, semicolon, or colon) between each address element. For example,

Rua JOSE Anchieta; Luanda

Boulevard Du 28 Novembre; Bujumbura

Rue 1823; Cotonou

Rue 28.263 Ouagadougou

Kushimbara Road; Gaborone

Avenue du Docteur Jamot; Douala

Boulevard Patrice Lumumba; Kinshasa

Avenue Coutassi; Brazzaville

Avenue Gabriel Lendoye; Libreville

Taratibu Street; Mombasa

Mpilo Road; Maseru

Avenue Moukhtar Soussi; 28630 Ain Harrouda

Rue 97; Bamako

Avenida 24 De Julho; Maputo

Rue Ely ould Mohamed; Nouakchott

Victor Hugo Street Beau; Bassin

Presidential Way; Lilongwe

Katanga Street; Swakopmund

Avenue de I'Afrique; Niamey

Limpopo Street; Abuja

Avenue De La Gendarmerie; Kigali

Rue GY 501; Dakar

Mbangweni Street; Mbabane

De La Marina Boulevard; Lomé

Rue Aflatoun Ben; Arous

Kiyungi Street; Dar es Salaam Rubaga Road; Kampala Freedom Way, Kitwe Kirwith Road, Bulawayo

Punctuation is ignored for geocoding purposes.

#### Guidelines for Single Line Input

- Punctuation is generally ignored, however you may improve results and performance by using separators (commas, semicolons, etc.) between different address elements.
- The country is not required. Each country geocoder assumes that the address is in its country.
- Firm information (placename, building name, or government building) is returned if available.

# **Options**

GeocodeAddressGlobal allows you to set default processing options through the Management Console. You can override certain settings for individual calls to GeocodeAddressGlobal using the API or Spectrum<sup>™</sup> Technology Platform client tools, such as Enterprise Designer.

# **Geocoding Options**

The following table lists the options that control how a location's coordinates are determined.

**Note:** As the EGM Module transitions its administrative tasks to a web-based Management Console, labels for the options may use different wording than what you see in Enterprise Designer. There is no difference in behavior.

## **Table 2: Geocoding Options for Africa**

| Parameter                   | Description                                                                                                    |                                                                                                    |  |
|-----------------------------|----------------------------------------------------------------------------------------------------|----------------------------------------------------------------------------------------------------|--|
| Option.GeocodeLevel         | Specifies how precis                                                                                                    | Specifies how precisely you want to geocode addresses. One of the following:  StreetAddress  The geocoder attempts to geocode addresses to a street                                                                                    |  |
|                             |                                                                                                    | address, but some matches may end up at a less precise location such as a postal code centroid, intersection, or shape path.                                                                                                    |  |
|                             | PostalCentroid                                                                                                    | The majority of African countries and Middle Eastern countries do not include postal code data, and therefore do not support postal centroid geocoding.                                                                                |  |
|                             | GeographicCentroi                                                                                                    | The geocoder attempts to geocode addresses to the geographic centroid of a city or state.                                                                                                    |  |
| Option.Interpolation        | Y Yes, p                                                                                                    | erform address point interpolation.                                                                                                    |  |
|                             | N No, do                                                                                                    | not perform address point interpolation.                                                                                                    |  |
| Option.FallbackToGeographic | Specifies whether to attempt to determine a geographic region centroid when an address-level geocode cannot be determined.  Y  Yes, determine a geographic centroid when an address-level centroid cannot be determined. Default. |                                                                                                    |  |
|                             |                                                                                                    |                                                                                                    |  |
|                             |                                                                                                    | determine a geographic centroid when an address-level annot be determined.                                                                                                    |  |
| Option.FallbackToPostal     |                                                                                                    | mine a postal code centroid when an address-level centroid determined. Default.                                                                                                    |  |
|                             |                                                                                                    | determine a postal code centroid when an address-level annot be determined.                                                                                                    |  |
| Option.CoordinateSystem     | space. Cartesian (pl<br>of reference system                                                                                                    | a is a reference system for the unique location of a point in anar) and Geodetic (geographical) coordinates are examples a based on Euclidean geometry. Spectrum™ Technology systems recognized by the European Petroleum Survey Group |  |
|                             |                                                                                                    | rts different coordinate systems. Depending on the country, re of the following options:                                                                                                    |  |
|                             |                                                                                                    |                                                                                                    |  |

#### Description

#### Option.IncludeInputs

Specifies whether to return the formatted input street address and each input address element in a separate field. This feature can help you understand how the input address was parsed and identify specific input elements that could not be geocoded. For example, a returned HouseNumber.Input could contain an invalid house number in your input address.

You can specify parsed input returns for a specific country. For example, a REST API example for Canada is:

Option.CAN.IncludeInputs=Y

**Note:** Data vintage must be 2014 Q4 or newer to get Parsed Address Input returns. Also note that Parsed Address Input elements are not returned for every country.

Parsed Address Input elements are returned in separately labeled fields names with a .Input extension. For example:

- · FormattedInputStreet.Input
- · City.Input
- Country.Input
- · HouseNumber.Input
- · Locality.Input
- · PostalCode.Base.Input
- · StreetName.Input
- · StreetSuffix.Input

Other labeled fields are possible depending on the input address, country, and data source.

**Note:** Parsed Address Input elements are not returned for every country. Also, because Geocode Address World geocodes to the geographic or postal level only (not street address), this does not return Parsed Address Input

For many countries, if part of the input address could not be recognized as a specific address element, this content is returned in UnparsedWords.Input.

For intersection addresses, the first entered street is returned in StreetName.Input and the second entered street name is returned in IntersectionIdStreet2.Input.

# **Matching Options**

Matching options let you set match restrictions, fallback, and multiple match settings so that the matching can be as strict or relaxed as you need. The strictest matching conditions require an exact match on house number, street name, postal code and no fallback to postal code centroids. The

geocoder looks for an exact street address match within the postal code in the input address. Relaxing the conditions broadens the area in which it searches for a match. For example, by relaxing the postal code, the geocoder searches for candidates outside the postal code but within the city of your input address.

**Note:** As the EGM Module transitions its administrative tasks to a web-based Management Console, labels for the options may use different wording than what you see in Enterprise Designer. There is no difference in behavior.

**Table 3: Matching Options for Africa** 

| Parameter             | Descr                         | iption                                                                                                    |  |
|-----------------------|-------------------------------|----------------------------------------------------------------------------------------------------|--|
| Option.KeepMultimatch | in the d                      | Specifies whether to return results when the address matches to multiple candidates in the database. If this option is not selected, an address that results in multiple candidates will fail to geocode.                                                                                                    |  |
|                       |                               | elect this option, specify the maximum number of candidates to return using candidates option (see below).                                                                                                    |  |
|                       | Υ                             | Yes, return candidates when multiple candidates are found. Default.                                                                                                    |  |
|                       | N                             | No, do not return candidates. Addresses that result in multiple candidates will fail to geocode.                                                                                                    |  |
| Option.MaxCandidates  |                               | pecify KeepMultimatch=Y, this option specifies the maximum number of results n. The default is 1. Specify -1 (minus one) to return all possible candidates.                                                                                                    |  |
| Option.ReturnRanges   | •                             | es whether to return address range information. If you enable this option, the field Ranges will be included in the output.                                                                                                    |  |
|                       | Main St<br>range n<br>even ac | e is a series of addresses along a street segment. For example, 5400-5499 t. is an address range representing addresses in the 5400 block of Main St. A may represent just odd or even addresses within a segment, or both odd and ddresses. A range may also represent a single building with multiple units, an apartment building. |  |
|                       | Υ                             | Yes, return address range information.                                                                                                    |  |
|                       | N                             | No, do not return address range information. Default.                                                                                                    |  |
| Option.MaxRanges      | to return                     | hoose to return ranges, this option specifies the maximum number of ranges in for each candidate. Since the geocoder returns one candidate per segment, ce a segment may contain multiple ranges, this option allows you to see the langes in a candidate's segment.                                                                  |  |

#### Parameter Description Option.MaxRangeUnits If you choose to return ranges, this option specifies the maximum number of units (for example, apartments or suites) to return for each range. For example, if you were to geocode an office building at 65 Main St. containing four suites, there would be a maximum of four units returned for the building's range (65 Suite 1, 65 Suite 2, 65 Suite 3, and 65 Suite 4. If you were to specify a maximum number of units as 2, then only two units would be returned instead of all four. Specifies whether to return only those geocoded results that are close match Option.CloseMatchesOnly candidates. For example, if there are 10 candidates and two of them are close candidates, and you enable this option, only the two close matching candidates would be returned instead of all 10. To specify what is considered a close match, use the MustMatch options. Address candidates are ranked according to how closely the input address matches these preferences. Υ Yes, return only close matches. Ν No, do not return only close matches. Default. Option.MatchMode Specifies how to determine whether a candidate is a close match. One of the following: CustomMode This option allows you to specify which parts of a candidate address must match the input address to be considered a close match. Use the MustMatch<Element> options to specify the address elements you want. This is the default value for most countries. RelaxedMode All candidate addresses are considered a close match. Option.MustMatchInput Specifies whether candidates must match all non-blank input fields to be considered a close match. For example, if an input address contains a city and postal code, then candidates for this address must match the city and postal code to be considered a close match. Υ Yes, a candidate must match all input to be considered a close match. Ν No, a candidate does not have to match all input to be considered a close match. Default. Option.MustMatchHouseNumber The Africa and Middle East countries do not generally have house numbers in the data source. Υ Yes, a candidate must match the house number to be considered a close match. Ν No. a candidate does not have to match the house number to be considered a close match.

#### Description

#### Option.MustMatchStreet

Specifies whether candidates must match the street name to be considered a close match.

- Y Yes, a candidate must match the street name to be considered a close match
- No, a candidate does not have to match the street name to be considered a close match.

#### Option.MustMatchLocality

The majority of African and Middle East countries do not use locality or equivalent as part of an address. If a locality is matched it can contribute to a higher candidate ranking, but there is no penalty if locality is omitted or unmatched.

- · AGO (Angola)—Not used
- BEN (Benin)—Not used
- · BFA (Burkina Faso)—Not used
- · BWA (Botswana)—Not used
- · CMR (Cameroon)—Not used
- · COD (Congo, Democratic Republic of)—Not used
- · COG (Congo)—Not used
- · GAB (Gabon)—Not used
- · GHA (Ghana)—Not used
- · KEN (Kenya)—Not used
- LSO (Lesotho)—Not used
- MAR (Morocco)—Not used
- · MLI (Mali)—Not used
- · MOZ (Mozambique)—Not used
- · MRT (Mauritania)—Not used
- MUS (Mauritius)—Not used
- MWI (Malawi)—Not used
- · NAM (Namibia)—Not used
- · NER (Niger)—Not used
- · NGA (Nigeria)—Not used
- · RWA (Rwanda)—Not used
- · SEN (Senegal)—Not used
- · SWZ (Swaziland)—Not used
- · TGO (Togo)—Not used
- TUN (Tunisia)—Not used
- · UGA (Uganda)—Not used
- · ZMB (Zambia)—Not used
- ZWE (Zimbabwe)—Not used
- Yes, a candidate must match the locality to be considered a close match.
- N No, a candidate does not have to match the locality to be considered a close match.

| No, a candidate does not match.  Specifies whether candidates must raclose match. The meaning of court The majority of countries in the Africa as part of an address.  AGO (Angola)—Not used BDI (Burundi)—Not used BEN (Benin)—Not used BFA (Burkina Faso)—Not used BWA (Botswana)—Not used CMR (Cameroon)—Not used COD (Congo, Democratic Republication Code) COG (Congo)—Not used GAB (Gabon)—Not used                                                                                                    | Description                                                                                                    |  |  |
|----------------------------------------------------------------------------------------------------|----------------------------------------------------------------------------------------------------|--|--|
| a close match. The meaning of cour The majority of countries in the Africa as part of an address.  • AGO (Angola)—Not used • BDI (Burundi)—Not used • BEN (Benin)—Not used • BFA (Burkina Faso)—Not used • BWA (Botswana)—Not used • CMR (Cameroon)—Not used • COD (Congo, Democratic Republ • COG (Congo)—Not used • GAB (Gabon)—Not used                                                                                                    | atch the city to be considered a close match.  have to match the city to be considered a close                                                                                                    |  |  |
| <ul> <li>BDI (Burundi)—Not used</li> <li>BEN (Benin)—Not used</li> <li>BFA (Burkina Faso)—Not used</li> <li>BWA (Botswana)—Not used</li> <li>CMR (Cameroon)—Not used</li> <li>COD (Congo, Democratic Republe)</li> <li>COG (Congo)—Not used</li> <li>GAB (Gabon)—Not used</li> </ul>                                                                                                    |                                                                                                    |  |  |
| <ul> <li>GHA (Ghana)—Not used</li> <li>KEN (Kenya)—Not used</li> <li>LSO (Lesotho)—Not used</li> <li>MAR (Morocco)—Not used</li> <li>MLI (Mali)—Not used</li> <li>MCZ (Mozambique)—Not used</li> <li>MRT (Mauritania)—Not used</li> <li>MUS (Mauritius)—Not used</li> <li>MWI (Malawi)—Not used</li> <li>NAM (Namibia)—Not used</li> <li>NER (Niger)—Not used</li> <li>NGA (Nigeria)—Not used</li> <li>RWA (Rwanda)—Not used</li> <li>SEN (Senegal)—Not used</li> <li>TGO (Togo)—Not used</li> <li>TUN (Tunisia)—Not used</li> <li>TZA (Tanzania)—Not used</li> <li>UGA (Uganda)—Not used</li> <li>ZMB (Zambia)—Not used</li> <li>ZMB (Zambia)—Not used</li> </ul> | AGO (Angola)—Not used BDI (Burundi)—Not used BEN (Benin)—Not used BFA (Burkina Faso)—Not used BWA (Botswana)—Not used CMR (Cameroon)—Not used COD (Congo, Democratic Republic of)—Not used COG (Congo)—Not used GAB (Gabon)—Not used GHA (Ghana)—Not used KEN (Kenya)—Not used KEN (Kenya)—Not used MAR (Morocco)—Not used MAR (Morocco)—Not used MII (Mali)—Not used MOZ (Mozambique)—Not used MTT (Mauritania)—Not used MWI (Malawi)—Not used NWI (Malawi)—Not used NAM (Namibia)—Not used NAM (Namibia)—Not used NER (Niger)—Not used NER (Nigeria)—Not used RWA (Rwanda)—Not used TOG (Togo)—Not used TUN (Tunisia)—Not used TZA (Tanzania)—Not used ZMB (Zambia)—Not used ZMB (Zambia)—Not used |  |  |
|                                                                                                    | atch the county to be considered a close match. thave to match the county to be considered a                                                                                                    |  |  |

#### Description

#### Option.MustMatchStateProvince

Specifies whether candidates must match the state or province (or equivalent) to be considered a close match.

The majority of African and Middle East countries do not use a state/province or equivalent as part of an address. If a state/province is matched it can contribute to a higher candidate ranking, but there is no penalty if state/province is omitted or unmatched.

- · AGO (Angola)—Not used
- · BEN (Benin)—Not used
- · BWA (Botswana)—Not used
- · CMR (Cameroon)—Not used
- COD (Congo, Democratic Republic of)—Not used
- · COG (Congo)—Not used
- · GAB (Gabon)—Not used
- · KEN (Kenya)—Not used
- · LSO (Lesotho)-Not used
- · MAR (Morocco)—Not used
- · MLI (Mali)—Not used
- MOZ (Mozambique)—Not used
- MRT (Mauritania)—Not used
- MUS (Mauritius)—Not used
- · MWI (Malawi)—Not used
- NAM (Namibia)—Not used
- NER (Niger)—Not used
- NGA (Nigeria)—Not used
- RWA (Rwanda)—Not used
- SEN (Senegal)—Not used
- SWZ (Swaziland)—Not used
- TGO (Togo)—Not used
- TUN (Tunisia)—Not used
- TZA (Tanzania)—Not used
- UGA (Uganda)—Not used
- ZMB (Zambia)—Not used
- ZWE (Zimbabwe)—Not used

#### One of the following:

- Y Yes, a candidate must match the state or province to be considered a close match.
- **N** No, a candidate does not have to match the state or province to be considered a close match.

#### Description

#### Option.MustMatchPostalCode

Specifies whether candidates must match the postal code to be considered a close match. If you do not require exact match on postal codes, the geocoder searches a wider area for a match. While this results in slower performance, the match rate is higher because the request does not need to match exactly when it compares match candidates.

The majority of African countries and Middle Eastern countries do not include postal code data, and therefore do not support postal centroid geocoding.

- Y Yes, a candidate must match the postal code to be considered a close match.
- N No, a candidate does not have to match the postal code to be considered a close match.

#### Option.SortCandidatesUsingLocale

This is a Reverse geocoding option that applies to Greece, Russia, Ukraine, and any other country that supports dual character sets (such as the Middle East countries).

Specifies whether candidates are sorted and returned based on the input language. That is, if the input was in Russian, the Russian character candidate is returned first followed by the English language candidate. This will override the dictionary order.

- Y Yes, candidates are sorted and returned based on input language.
- No, candidates are returned in the order that the dictionary was added to the database, regardless of input language.

You may want to use a balanced strategy between match rate and geographic precision. That is, you may want to geocode as many records as possible automatically, but at the same time want to minimize the number of weaker matches (false positives). For example, false positives can occur when the geocoder:

- finds a street that sounds like the input street.
- finds the same street in another city (if postal code match is not required).
- finds the street but with a different house number (if house number is not required).

The following settings may achieve a good balance between match rate and precision:

- · CloseMatchesOnly—Specify "Y".
- MustMatchHouseNumber—Specify "Y".
- MustMatchStreet—Specify "Y".
- FallbackToPostal—Specify "N".

# **Data Options**

The Data tab allows you to specify which databases to use in geocoding. Databases contain the address and geocode data necessary to determine the geocode for a given address. There are two kinds of databases: standard databases and custom databases. Standard databases are those supplied by Pitney Bowes and based on address and geocoding data from postal authorities and suppliers of geographical data. Custom databases are databases you create to enhance or augment standard databases for your particular needs.

The following table lists the options available for specifying which databases to use and the search order of databases.

**Table 4: Data Options for Africa** 

| Parameter                 | Description                                                                                                    |                                                                                                    |
|---------------------------|----------------------------------------------------------------------------------------------------|----------------------------------------------------------------------------------------------------|
| Option.Database           | Specifies the database to be used for geocoding. Only databases that have been defined in the Management Console are available.                                                                                                    |                                                                                                    |
| Option.DatabasePreference | Specifies which geocoding databases to use. One of the following:                                                                                                    |                                                                                                    |
|                           | PreferCustom                                                                                                    | Use both standard databases and custom databases, but give preference to candidates from custom databases. Use this option if you feel your custom database is superior to the standard database. |
|                           | PreferStandard                                                                                                    | Use both standard databases and custom databases, but give preference to candidates from standard databases.                                                                                      |
|                           | CustomOnly                                                                                                    | Use only custom databases. Ignore standard databases.                                                                                                    |
|                           | StandardOnly                                                                                                    | Use only standard databases. Ignore custom databases.                                                                                                    |
|                           | Both                                                                                                    | Use both standard databases and custom databases. In cases where candidates are returned from both, the standard database is preferred. Default.                                                  |
|                           | The results from a custom database have a "U" at the end of the result code. Result from an address database have an "A" at the end of the match score. For example S5HPNTSCZA is a match score that comes from an address database, while S5HPNTSCZU comes from a custom database. For more information, see Result Codes for International Geocoding on page 55. |                                                                                                    |

| Parameter                  | Description                                                                                                    |
|----------------------------|----------------------------------------------------------------------------------------------------|
| Option.DatabaseSearchOrder | The name of one or more database resources to use in the search process. Use the database name specified in the Management Console.                                                                                                    |
|                            | You can specify multiple database resources. If you specify more than one database, list them in order of preference.                                                                                                    |
|                            | The order of the databases has an effect when there are close match candidates from different databases. The close matches that are returned come from the database that is first in the search list. Close matches from lower ranked databases are demoted to non-close matches.                                                                                                |
|                            | You can also use the order of the databases to perform fallback processing if you have an both an address point database and a street-level database installed for the country. List the address point database first and the street database second. If the address cannot be geocoded to the address point level, the geocoder will attempt to geocode it to the street level. |

# Output

The geocoder returns the latitude/longitude, standardized address, and result indicators. Result indicators describe how well the geocoder matched the input address to a known address and assigned a location; they also describe the overall status of a match attempt. The information is returned in upper case.

If you are using the API, the output returned is in the DataTable class. For more information, see the Spectrum<sup>TM</sup> Technology Platform API Guide.

# **Address Output**

The address may be identical to the input address if the input address was accurate, or it may be a standardized version of the input address, or it may be a candidate address when multiple matches are found.

**Note:** The output casing for fields for Great Britain has changed to upper case, as of the Q1 2016 Data update.

**Table 5: Address Output for Africa** 

| Response Element      | Description                                                                  |
|-----------------------|------------------------------------------------------------------------------|
| AddressLine1          | First line of the address.                                                   |
| AddressLine2          | Second line of the address.                                                  |
| ApartmentLabel        | The type of unit, such as apartment, suite, or lot.                          |
| ApartmentLabel.Input  | The type of unit, such as apartment, suite, or lot as it was input.          |
| ApartmentNumber       | Unit number.                                                                 |
| ApartmentNumber.Input | Unit number as it was input                                                  |
| City                  | The name.                                                                    |
| City.Input            | The name as it was input. For Japan, the municipality subdivision (sub-city) |

#### Response Element

#### Description

#### Country

The three-letter ISO 3166-1 Alpha 3 country code.

For Angola, the country code is AGO.

For Burundi, the country code is BDI.

For Benin, the country code is BEN.

For Burkina Faso, the country code is BFA.

For Botswana, the country code is BWA.

For Cameroon, the country code is CMR.

For Democratic Republic of Congo, the country code is COD.

For Congo, the country code is COG.

For Gabon, the country code is GAB.

For Ghana, the country code is GHA.

For Kenya, the country code is KEN.

For Lesotho, the country code is LSO.

For Morocco, the country code is MAR.

For Mali, the country code is MLI.

For Mozambique, the country code is MOZ.

For Mauritania, the country code is MRT.

For Mauritius, the country code is MUS.

For Malawi, the country code is MWI.

For Namibia, the country code is NAM.

For Niger, the country code is NER.

For Nigeria, the country code is NGA.

For Rwanda, the country code is RWA.

For Senegal, the country code is SEN.

For Swaziland, the country code is SWZ.

For Togo, the country code is TGO.

For Tunisia, the country code is TUN.

For Tanzania, the country code is TZA.

For Zambia the country code is ZMB.

For Zimbabwe the country code is ZWE.

Addresses for countries that do not have a dedicated geocoding stage return the country code associated with the input address. For example, Vatican City addresses return VAT in the Country field, regardless of whether VAT or ITA (Italy) was passed as the country code. Similarly, addresses in Martinique return MTQ (rather than FRA) in the Country field.

#### Response Element

#### Description

#### Country.Input

The three-letter ISO 3166-1 Alpha 3 country code as it was input.

For Angola, the country code is AGO.

For Burundi, the country code is BDI.

For Benin, the country code is BEN.

For Burkina Faso, the country code is BFA.

For Botswana, the country code is BWA.

For Cameroon, the country code is CMR.

For Democratic Republic of Congo, the country code is COD.

For Congo, the country code is COG.

For Gabon, the country code is GAB.

For Ghana, the country code is GHA.

For Kenya, the country code is KEN.

For Lesotho, the country code is LSO.

For Morocco, the country code is MAR.

For Mali, the country code is MLI.

For Mozambique, the country code is MOZ.

For Mauritania, the country code is MRT.

For Mauritius, the country code is MUS.

For Malawi, the country code is MWI.

For Namibia, the country code is NAM.

For Niger, the country code is NER.

For Nigeria, the country code is NGA.

For Rwanda, the country code is RWA.

For Senegal, the country code is SEN.

For Swaziland, the country code is SWZ.

For Togo, the country code is TGO.

For Tunisia, the country code is TUN.

For Tanzania, the country code is TZA.

For Zambia the country code is ZMB.

For Zimbabwe the country code is ZWE.

Addresses for countries that do not have a dedicated geocoding stage return the country code associated with the input address. For example, Vatican City addresses return VAT in the Country field, regardless of whether VAT or ITA (Italy) was passed as the country code. Similarly, addresses in Martinique return MTQ (rather than FRA) in the Country field.

| Response Element | Description                                                                                                    |  |
|------------------|----------------------------------------------------------------------------------------------------|--|
| County           | The meaning of county varies by country.                                                                                                    |  |
|                  | The majority of countries in the Africa database (XA1) do not use a county or equivalent as part of an address.                                                                                                    |  |
|                  | <ul> <li>AGO (Angola)—Not used</li> <li>BDI (Burundi)—Not used</li> <li>BEN (Benin)—Not used</li> <li>BFA (Burkina Faso)—Not used</li> <li>BWA (Botswana)—Not used</li> <li>CMR (Cameroon)—Not used</li> <li>COD (Congo, Democratic Republic of)—Not used</li> <li>COG (Congo)—Not used</li> <li>GAB (Gabon)—Not used</li> <li>GHA (Ghana)—Not used</li> <li>KEN (Kenya)—Not used</li> <li>KEN (Kenya)—Not used</li> <li>MAR (Morocco)—Not used</li> <li>MLI (Mali)—Not used</li> <li>MCZ (Mozambique)—Not used</li> <li>MUS (Mauritius)—Not used</li> <li>MWI (Malawi)—Not used</li> <li>MWI (Malawi)—Not used</li> <li>NAM (Namibia)—Not used</li> <li>NAM (Namibia)—Not used</li> <li>NER (Niger)—Not used</li> <li>NER (Niger)—Not used</li> <li>RWA (Rwanda)—Not used</li> <li>SEN (Senegal)—Not used</li> <li>TOO (Togo)—Not used</li> <li>TUN (Tunisia)—Not used</li> <li>TUN (Tunisia)</li></ul> |  |
| FirmName         | Name of the company or a place name.                                                                                                    |  |
| FirmName.Input   | Name of the company or a place name as it was input.                                                                                                    |  |

| Response Element            | Description                                                                   |                                            |
|-----------------------------|-------------------------------------------------------------------------------|--------------------------------------------|
| FormattedInputStreet.Input  | The street as it was input.                                                   |                                            |
| Geocoder.MatchCode          |                                                                               |                                            |
| HouseNumber                 | The number for the match                                                      | ned location.                              |
| HouseNumber.Input           | The number for the matched location as it was input                           |                                            |
| HouseNumberHigh             | The highest house number of the range in which the address resides.           |                                            |
| HouseNumberLow              | The lowest house number of the range in which the address resides.            |                                            |
| HouseNumberParity           | Indicates if the house number range contains even or odd numbers or both.     |                                            |
|                             | E                                                                             | Even                                       |
|                             | 0                                                                             | Odd                                        |
|                             | В                                                                             | Both                                       |
|                             | U                                                                             | Unknown                                    |
| IntersectionIdStreet2.Input | The second street in an in                                                    | itersection address as it was input.       |
| IsCloseMatch                | Indicates whether candidate is a close match.                                 |                                            |
| Language                    | For reverse geocoded candidates, the two-character language code is returned. |                                            |
| LastLine                    | Complete last address line                                                    | e (city, state/province, and postal code). |
| Latitude                    | Latitude of the candidate.                                                    |                                            |

| Description                                                                                                    |
|----------------------------------------------------------------------------------------------------|
| Street directional that precedes the street name. For example, the N in 138 N Main Street.                                                                                                    |
| Street directional that precedes the street name as it was input.                                                                                                    |
| The meaning of locality varies by country. Generally a locality is a village in rural areas or it may be a suburb in urban areas. When used, a locality typically appears on the last line of the address with the postcode.                                                                                                    |
| African and Middle East countries do not use a locality or equivalent as part of an address. However there is no penalty if state/province is used in input address.                                                                                                    |
| <ul> <li>AGO (Angola)—Not used</li> <li>BEN (Benin)—Not used</li> <li>BFA (Burkina Faso)—Not used</li> <li>BWA (Botswana)—Not used</li> <li>CMR (Cameroon)—Not used</li> <li>COD (Congo, Democratic Republic of)—Not used</li> <li>COG (Congo)—Not used</li> <li>GAB (Gabon)—Not used</li> <li>GHA (Ghana)—Not used</li> <li>KEN (Kenya)—Not used</li> <li>LSO (Lesotho)—Not used</li> <li>MAR (Morocco)—Not used</li> <li>MLI (Mali)—Not used</li> <li>MCZ (Mozambique)—Not used</li> <li>MRT (Mauritania)—Not used</li> <li>MUS (Mauritius)—Not used</li> <li>MWI (Malawi)—Not used</li> <li>NAM (Namibia)—Not used</li> <li>NER (Niger)—Not used</li> <li>NGA (Nigeria)—Not used</li> <li>RWA (Rwanda)—Not used</li> <li>SEN (Senegal)—Not used</li> <li>SWZ (Swaziland)—Not used</li> <li>TGO (Togo)—Not used</li> <li>TUN (Tunisia)—Not used</li> <li>TUN (Tunisia)—Not used</li> <li>UGA (Uganda)—Not used</li> </ul> |
|                                                                                                    |

• ZWE (Zimbabwe)—Not used

| Response Element        | Description                                                                                                    |
|-------------------------|----------------------------------------------------------------------------------------------------|
| Locality.Input          | The locality as it was input.                                                                                                    |
| , ,                     | AGO (Angola)—Not used                                                                                                    |
|                         | BEN (Benin)—Not used                                                                                                    |
|                         | BFA (Burkina Faso)—Not used                                                                                                    |
|                         | BWA (Botswana)—Not used                                                                                                    |
|                         | CMR (Cameroon)—Not used                                                                                                    |
|                         | <ul> <li>COD (Congo, Democratic Republic of)—Not used</li> </ul>                                                                                                    |
|                         | COG (Congo)—Not used                                                                                                    |
|                         | GAB (Gabon)—Not used                                                                                                    |
|                         | GHA (Ghana)—Not used                                                                                                    |
|                         | KEN (Kenya)—Not used                                                                                                    |
|                         | LSO (Lesotho)—Not used                                                                                                    |
|                         | MAR (Morocco)—Not used                                                                                                    |
|                         | MLI (Mali)—Not used                                                                                                    |
|                         | <ul> <li>MOZ (Mozambique)—Not used</li> </ul>                                                                                                    |
|                         | MRT (Mauritania)—Not used                                                                                                    |
|                         | MUS (Mauritius)—Not used                                                                                                    |
|                         | MWI (Malawi)—Not used                                                                                                    |
|                         | NAM (Namibia)—Not used                                                                                                    |
|                         | NER (Niger)—Not used                                                                                                    |
|                         | NGA (Nigeria)—Not used                                                                                                    |
|                         | RWA (Rwanda)—Not used                                                                                                    |
|                         | SEN (Senegal)—Not used                                                                                                    |
|                         | SWZ (Swaziland)—Not used                                                                                                    |
|                         | TGO (Togo)—Not used                                                                                                    |
|                         | TUN (Tunisia)—Not used                                                                                                    |
|                         | UGA (Uganda)—Not used                                                                                                    |
|                         | ZMB (Zambia)—Not used  ZMS (Zinda)                                                                                                    |
|                         | ZWE (Zimbabwe)—Not used                                                                                                    |
| Longitude               | Longitude of the candidate.                                                                                                    |
| NumberOfCandidateRanges | Indicates the number of ranges of which the candidate is a member. A candidate may be a part of multiple ranges if the candidate is a street instead of a building. To specify the number of ranges to return for each candidate, use the MaxRanges option. |
| NumberOfRangeUnits      | Indicates the number of units included in the range. A unit is an address within a building, such as an apartment or office suite.                                                                                                    |

| Response Element       | Description                                                                                                    |
|------------------------|----------------------------------------------------------------------------------------------------|
| PostalCode             | The postal code for the address. The format of the postcode varies by country. Postcode data is not available for every country. |
| PostalCode.Addon       | The second part of a postcode. This field is not used by most countries.                                                         |
| PostalCode.Addon.Input | The second part of a postcode as it was input. This field is not used by most countries.                                         |
| PostalCode.Base        | The first part of a postcode. This field is not used by most countries.                                                          |
| PostalCode.Base.Input  | The first part of a postcode. This field is not used by most countries.                                                          |
| PreAddress             | Miscellaneous information that appears before the street name.                                                                   |
| PrivateMailbox         | This field is not currently used.                                                                                                |

Response Element Description

Ranges

### Response Element

#### Description

This is a list field containing the address ranges that exist on the street segment where the candidate address is located.

A range is a series of addresses along a street segment. For example, 5400-5499 Main St. is an address range representing addresses in the 5400 block of Main St. A range may represent just odd or even addresses within a segment, or both odd and even addresses. A range may also represent a single building with multiple units, such as an apartment building.

The Ranges field contains the following sub-fields:

| Address | This is a list filed that contains sub-fields for any |
|---------|-------------------------------------------------------|
|         | address elements (AddressLine1, City, and so on)      |
|         | that are different from the candidate's address.      |

AdditionalFields A listing of country-specific information related to the

> address. The information contained in AdditionalFields varies by country.

HouseNumberHigh The highest address number for the range.

HouseNumberLow The lowest address number for the range.

> Indicates the side of the street where the range is located. One of the following:

0 It is not known which side of the street the range is located on.

1 The range is on the left side of the street.

2 The range is on the right side of the street.

#### **HouseNumberParity**

SegmentParity

Indicates whether the range contains odd or even address numbers. One of the following:

The range contains both odd and even address numbers.

1 The range contains odd address numbers

2 The range contains even address numbers.

-1 It is not known whether the range contains odd or even house numbers.

**TotalRangeUnitsReturned** The number of unit ranges returned for the address. A unit is an address within a building, such as an apartment or suite.

#### RangeUnits

A list of the ranges of units within the building. An example of units are apartments or suites.

Address This is a list filed that contains

> sub-fields for any address elements (AddressLine1, City,

| Response Element | Description   |                                                          |         |
|------------------|---------------|----------------------------------------------------------|---------|
|                  |               | and so on) that are differen<br>the candidate's address. | nt from |
|                  |               | UnitNumberHigh The highest unit number.                  |         |
|                  |               | <b>UnitNumberLow</b> The lowest unit number.             |         |
| SegmentCode      | A unique ID t | nat identifies .                                         |         |
| SegmentParity    | Indicates whi | ch side of the street has odd numbers.                   |         |
|                  | L             | Left side of the street                                  |         |
|                  | R             | Right side of the street                                 |         |
|                  | В             | Both sides of the street                                 |         |
|                  | U             | Undetermined                                             |         |

| Response Element                | Description                                                                                                    |  |  |
|---------------------------------|----------------------------------------------------------------------------------------------------|--|--|
| Response Element  StateProvince | The meaning of State/Province varies by country.  Countries in the Africa, Middle East, and Latin America databases do not use a state/province or equivalent as part of an address. However there is no penalty if state/province is used in input address.  • AGO (Angola)—Not used  • BEN (Benin)—Not used  • BWA (Botswana)—Not used  • CMR (Cameroon)—Not used  • COD (Congo, Democratic Republic of)—Not used  • COG (Congo)—Not used  • GAB (Gabon)—Not used  • KEN (Kenya)—Not used  • LSO (Lesotho)—Not used  • MAR (Morocco)—Not used  • MLI (Mali)—Not used  • MOZ (Mozambique)—Not used  • MRT (Mauritania)—Not used  • MUS (Mauritius)—Not used |  |  |
|                                 | <ul> <li>MWI (Malawi)—Not used</li> <li>NAM (Namibia)—Not used</li> <li>NER (Niger)—Not used</li> <li>NGA (Nigeria)—Not used</li> <li>RWA (Rwanda)—Not used</li> <li>SEN (Senegal)—Not used</li> <li>SWZ (Swaziland)—Not used</li> <li>TGO (Togo)—Not used</li> <li>TUN (Tunisia)—Not used</li> <li>TZA (Tanzania)—Not used</li> <li>UGA (Uganda)—Not used</li> <li>ZMB (Zambia)—Not used</li> <li>ZWE (Zimbabwe)—Not used</li> </ul>                                                                                                    |  |  |
| StreetDataType                  | The default search order rank of the database used to geocode the address. A value of "1" indicates that the database is first in the default search order, "2" indicates that the database is second in the default search order, and so on.  The default database search order is specified in the Management Console.                                                                                                    |  |  |
| StreetName                      | For most countries, this contains the street name.                                                                                                    |  |  |
| StreetPrefix                    | The type of street when the street type appears before the base street name.                                                                                                    |  |  |

| Response Element      | Description                                                                                                    |  |  |
|-----------------------|----------------------------------------------------------------------------------------------------|--|--|
| StreetSuffix          | The type of street when the street type appears after the base street name.                                                                                                    |  |  |
| TrailingDirectional   | Street directional that follows the street name.                                                                                                    |  |  |
| UnitNumberHigh        | The highest unit number of the range in which the unit resides.                                                                                                    |  |  |
| UnitNumberLow         | The lowest unit number of the range in which the unit resides.                                                                                                    |  |  |
| Return Parsed Address | The formatted input address can be returned along with a separate returned field for each input address element. Parsed Address Input elements are returned in separately labeled fields names with a .Input extension. See Result Codes on page 41 |  |  |

### **Geocode Output**

**Table 6: Geocode Output for Africa** 

| Response Element | Description                                                                                                    |
|------------------|----------------------------------------------------------------------------------------------------|
| CoordinateSystem | The coordinate system used to determine the latitude and longitude coordinates. A coordinate system specifies a map projection, coordinate units, etc. An example is EPSG:4326. EPSG stands for European Petroleum Survey Group. |
| Latitude         | Seven-digit number in degrees and calculated to four decimal places (in the format specified).                                                                                                    |
| Longitude        | Seven-digit number in degrees and calculated to four decimal places (in the format specified).                                                                                                    |

### **Output Data Options**

The following table lists the options that control which data is returned in the output.

### **Table 7: Output Data Options**

| Parameter                         | Description                                                                                                    |                                                                                             |  |
|-----------------------------------|----------------------------------------------------------------------------------------------------|---------------------------------------------------------------------------------------------|--|
| Option.ReturnOnlySimilarFirmNames | Specifies whether to return firm names only when the input firm name is similar to the firm name in the geocoding database. For example, if the input firm name is "Pitney Bowes" but the geocoding database returns "Pitney Bowes Software, Inc.", these two firm names are not similar. In most cases the input firm name must match the firm name in the database exactly. Some differences in abbreviations are considered similar enough to result in the firm name being returned.  Yes, return only firm names that are similar to the input firm name. |                                                                                             |  |
|                                   | N                                                                                                    | No, return firm names regardless of whether they are close to the input firm name. Default. |  |

### **Result Codes**

Result codes contain information about the success or failure of the geocoding attempt, as well as information about the accuracy of the geocode.

**Note:** As the EGM Module transitions its administrative tasks to a web-based Management Console, labels for the options may use different wording than what you see in Enterprise Designer. There is no difference in behavior.

**Table 8: Result Code Output for Africa** 

| Response Element   | Description                                                            |
|--------------------|------------------------------------------------------------------------|
| Geocoder.MatchCode | Indicates how closely the input address matches the candidate address. |

| Response Element   | Description                                                                                                    |                                                                                                    |  |
|--------------------|----------------------------------------------------------------------------------------------------|----------------------------------------------------------------------------------------------------|--|
| IsCloseMatch       | Indicates whether or not the address is considered a close match. An address is considered close based on the "Close match criteria" options on the Matching tab.                                                                         |                                                                                                    |  |
|                    | Y Yes, the address                                                                                                    | s is a close match.                                                                                                    |  |
|                    | No, the address                                                                                                    | is not a close match.                                                                                                    |  |
| MultiMatchCount    | For street address geocoding, the number of matching address positions found for the specified address.                                                                                                    |                                                                                                    |  |
|                    | For intersection geocoding, the found for the specified address                                                                                                    | number of matching street intersection positions es.                                                                                 |  |
| Status             | Reports the success or failure of the match attempt                                                                                                    |                                                                                                    |  |
|                    | null                                                                                                    | Success                                                                                                    |  |
|                    | F                                                                                                    | Failure                                                                                                    |  |
| Status.Code        | If the geocoder could not process the address, this field will show the reason.  Internal System Error  No Geocode Found Insufficient Input Data  Multiple Matches Found Exception occurred Unable to initialize Geocoder  No Match Found |                                                                                                    |  |
| Status.Description | If the geocoder could not process the address, this field will show a description of the failure.                                                                                                    |                                                                                                    |  |
|                    | Problem + explanation                                                                                                    | Returned when Status.Code = Internal System Error.                                                                                   |  |
|                    | Geocoding Failed                                                                                                    | Returned when Status.Code = No Geocode Found.                                                                                        |  |
|                    | No location returned                                                                                                    | Returned when Status.Code = No Geocode Found.                                                                                        |  |
|                    | No Candidates Returned                                                                                                    | The geocoder could not identify any candidate matches for the address.                                                               |  |
|                    | Multiple Candidates Returne<br>and Keep Multiple Matches<br>not selected                                                                                                    | d The address resulted in multiple candidates. In order for the candidate address to be returned, you must specify KeepMultimatch=Y. |  |

| Response Element  | Description                                                           |                                                                                                    |  |
|-------------------|-----------------------------------------------------------------------|----------------------------------------------------------------------------------------------------|--|
| LocationPrecision | A code describing the precision of the geocode. One of the following: |                                                                                                    |  |
|                   | 0                                                                     | No coordinate information is available for this candidate address.                                                                                                    |  |
|                   | 1                                                                     | Interpolated street address.                                                                                                    |  |
|                   | 2                                                                     | Street segment midpoint.                                                                                                    |  |
|                   | 3                                                                     | Postal code 1 centroid.                                                                                                    |  |
|                   | 4                                                                     | Partial postal code 2 centroid.                                                                                                    |  |
|                   | 5                                                                     | Postal code 2 centroid.                                                                                                    |  |
|                   | 6                                                                     | Intersection.                                                                                                    |  |
|                   | 7                                                                     | Point of interest. This is a placeholder value. Spectrum databases do not have POI data, so it is not possible to get this return.                                                                                           |  |
|                   | 8                                                                     | State/province centroid.                                                                                                    |  |
|                   | 9                                                                     | County centroid.                                                                                                    |  |
|                   | 10                                                                    | City centroid.                                                                                                    |  |
|                   | 11                                                                    | Locality centroid.                                                                                                    |  |
|                   | 12 - 15<br>(LocationPrecision<br>codes)                               | For most countries, LocationPrecision codes 12 through 15 are reserved for unspecified custom items.                                                                                                    |  |
|                   | 13                                                                    | Additional point precision for unspecified custom item.                                                                                                    |  |
|                   | 14                                                                    | Additional point precision for unspecified custom item.                                                                                                    |  |
|                   | 15                                                                    | Additional point precision for unspecified custom item.                                                                                                    |  |
|                   | 16                                                                    | The result is an address point.                                                                                                    |  |
|                   | 17                                                                    | The result was generated by using address point data to modify the candidates segment data.                                                                                                    |  |
|                   | 18                                                                    | The result is an address point that was projected using the centerline offset feature. You must have both a point and a street range database to use the centerline offset feature, and thereby return LocationPrecision 18. |  |
| StreetDataType    | of "1" indicates that                                                 | order rank of the database used to geocode the address. A value the database is first in the default search order, "2" indicates second in the default search order, and so on.                                              |  |

# 2 -ReverseGeocodeAddressGlobal

ReverseGeocodeAddressGlobal determines the address for a given latitude/longitude point. ReverseGeocodeAddressGlobal can determine addresses in many countries. The countries available to you depends on which country databases you have installed. For example, if you have databases for Canada, Italy, and Australia installed, ReverseGeocodeAddressGlobal would be able to geocode addresses in these countries in a single stage.

**Note:** ReverseGeocodeAddressGlobal does not support U.S. addresses. To geocode U.S. addresses, you must use ReverseGeocodeUSLocation. That performs reverese geocoding specifically for USA addresses.

Before you can work with ReverseGeocodeAddressGlobal, you must define a global database resource containing a database for one or more countries. Once you create the database resource, ReverseGeocodeAddressGlobal will be available.

### In this section

| Input   | 45 |
|---------|----|
| Options | 46 |
| Output  | 48 |

## Input

ReverseGeocodeAddressGlobal takes longitude and latitude as input.

For GRC, RUS, and JPN, the user's locale determines the language of the returned candidates for reverse geocoding. This can be Greek, Russian, or Japanese for GRC, RUS, and JPN respectively. English is the default locale.

Table 9: ReverseGeocodeGlobal Input

| Parameter      | Format | Description                                                                                                    |
|----------------|--------|----------------------------------------------------------------------------------------------------|
| Data.Latitude  | String | The latitude of the point for which you want address information.                                                                                                    |
| Data.Longitude | String | The longitude of the point for which you want address information.                                                                                                   |
| Data.Country   | String | One of the following:  The name of the country in English.  The two-character ISO 3116-1 alpha-2 country code.  The three-character ISO 3116-1 alpha-3 country code. |

# Options

### **Geocoding Options**

**Table 10: Geocoding Options for Africa** 

| Parameter               | Description                                                                                                    |  |  |
|-------------------------|----------------------------------------------------------------------------------------------------|--|--|
| Option.SearchDistance   | The radius from the input coordinates in which to search for an address. Street segments and points within the radius are considered. The default search radius is 150 meters and the maximum search radius is 1600 meters.                                                                                                    |  |  |
| Option.Units            | The units in which the search distance is specified. One of the following:  • Feet  • Miles  • Meters  • Kilometers                                                                                                    |  |  |
| Option.CoordinateSystem | A coordinate system is a reference system for the unique location of a point in space. Cartesian (planar) and Geodetic (geographical) coordinates are examples of reference systems based on Euclidean geometry. Spectrum <sup>™</sup> Technology Platform supports systems recognized by the European Petroleum Survey Group (EPSG). Each country supports different coordinate systems. Depending on the country, you have one or more of the following options: |  |  |

### **Matching Options**

### **Table 11: Matching Options for Africa**

| Parameter                        | Description                                                                                                    |                                                                                                    |
|----------------------------------|----------------------------------------------------------------------------------------------------|----------------------------------------------------------------------------------------------------|
| Option.KeepMultimatch            | Specifies whether to return results when the coordinates match to multiple candidate addresses in the database. If this option is not selected, coordinates that results in multiple address candidates will fail to geocode.                                                                                                    |                                                                                                    |
|                                  | If you select this option, specify the maximum number of candidates to return using the Option.MaxCandidates option (see below).                                                                                                    |                                                                                                    |
|                                  | Y                                                                                                    | Yes, return candidates when multiple candidates are found. Default.                                                   |
|                                  | N                                                                                                    | No, do not return candidates. Addresses that result in multiple candidates will fail to geocode.                      |
| Option.SortCandidatesUsingLocale | This is a Reverse geocoding option that applies to Greece, Russia, Ukraine, and any other country that supports dual character sets (such as the Middle East countries).  Specifies whether candidates are sorted and returned based on the input language. That is, if the input was in Russian, the Russian character candidate is returned first followed by the English language candidate. This will override the dictionary order.  Yes, candidates are sorted and returned based on input language. |                                                                                                    |
|                                  |                                                                                                    |                                                                                                    |
|                                  |                                                                                                    |                                                                                                    |
|                                  | N                                                                                                    | No, candidates are returned in the order that the dictionary was added to the database, regardless of input language. |

### **Data Options**

The Data tab allows you to specify which databases to use in reverse geocoding. Databases contain the address and geocode data necessary to determine the address for a given point. The following table lists the options available for specifying the search order of databases.

### **Table 12: Data Options for Africa**

| Parameter                  | Description                                                                                                    |  |
|----------------------------|----------------------------------------------------------------------------------------------------|--|
| Option.DatabaseSearchOrder | The name of one or more database resources to use in the search process. Use the database name specified in the Management Console.  You can specify multiple database resources. If you specify more than one database, list them in order of preference.                                                                                                    |  |
|                            | The order of the databases has an effect when there are close match candidates from different databases. The close matches that are returned come from the database that is first in the search list. Close matches from lower ranked databases are demoted to non-close matches.                                                                                                |  |
|                            | You can also use the order of the databases to perform fallback processing if you have an both an address point database and a street-level database installed for the country. List the address point database first and the street database second. If the address cannot be geocoded to the address point level, the geocoder will attempt to geocode it to the street level. |  |

# Output

**Table 13: Reverse Geocode Address Global Output Fields** 

| Response Element | Description                                         |
|------------------|-----------------------------------------------------|
| AddressLine1     | First line of the address.                          |
| AddressLine2     | Second line of the address.                         |
| ApartmentLabel   | The type of unit, such as apartment, suite, or lot. |
| ApartmentNumber  | Unit number.                                        |
| City             | The name.                                           |

| Response Element | Description                                                                                                    |
|------------------|----------------------------------------------------------------------------------------------------|
| Data.County      | The meaning of county varies by country.  The majority of countries in the Africa database (XA1) do not use a county or equivalent as part of an address.  • AGO (Angola)—Not used  • BDI (Burundi)—Not used  • BEN (Benin)—Not used  • BFA (Burkina Faso)—Not used  • BWA (Botswana)—Not used  • CMR (Cameroon)—Not used  • COD (Congo, Democratic Republic of)—Not used  • COG (Congo)—Not used  • COG (Congo)—Not used          |
|                  | GHA (Ghana)—Not used  KEN (Kenya)—Not used  LSO (Lesotho)—Not used  MAR (Morocco)—Not used  MLI (Mali)—Not used  MOZ (Mozambique)—Not used  MRT (Mauritania)—Not used  MUS (Mauritius)—Not used  MWI (Malawi)—Not used  NAM (Namibia)—Not used  NER (Niger)—Not used  NER (Niger)—Not used  RWA (Rwanda)—Not used  TGO (Togo)—Not used  TGO (Togo)—Not used  TZA (Tanzania)—Not used  UGA (Uganda)—Not used  ZMB (Zambia)—Not used |
|                  | This field is not used with countries included with the Africa bundle (Product Code XA1). These African countries generally have less comprehensive address coverage.                                                                                                    |
| Distance         | The distance from input location in meters. If the input coordinates are an exact match for the address, the value is 0.                                                                                                    |
| FirmName         | Name of the company or a place name.                                                                                                    |

| Response Element   | Description                                                                                                    |         |
|--------------------|----------------------------------------------------------------------------------------------------|---------|
| Geocoder.MatchCode | Indicates how closely the input coordinates match the candidate address. For more information, see Reverse Geocoding Codes (R Codes) on page 59. |         |
| HouseNumber        | The number for the matched location.                                                                                                    |         |
| HouseNumberHigh    | The highest house number of the range in which the address resides.                                                                              |         |
| HouseNumberLow     | The lowest house number of the range in which the address resides.                                                                               |         |
| HouseNumberParity  | Indicates if the house number range contains even or odd numbers or both.                                                                        |         |
|                    | <b>E</b> Even                                                                                                    |         |
|                    | 0                                                                                                    | Odd     |
|                    | В                                                                                                    | Both    |
|                    | U                                                                                                    | Unknown |
| Language           | For reverse geocoded candidates, the two-character language code is returned.                                                                    |         |
| LastLine           | Complete last address line (city, state/province, and postal code).                                                                              |         |
| LeadingDirectional | Street directional that precedes the street name. For example, the N in 138 N Main Street.                                                       |         |

#### Response Element

### Description

#### Data.Locality

The meaning of locality varies by country. Generally a locality is a village in rural areas or it may be a suburb in urban areas. When used, a locality typically appears on the last line of the address with the postcode.

African and Middle East countries do not use a locality or equivalent as part of an address. However there is no penalty if state/province is used in input address.

- · AGO (Angola)—Not used
- · BEN (Benin)—Not used
- · BFA (Burkina Faso)—Not used
- · BWA (Botswana)—Not used
- · CMR (Cameroon)—Not used
- COD (Congo, Democratic Republic of)—Not used
- · COG (Congo)—Not used
- GAB (Gabon)—Not used
- · GHA (Ghana)—Not used
- · KEN (Kenya)—Not used
- · LSO (Lesotho)—Not used
- · MAR (Morocco)—Not used
- · MLI (Mali)—Not used
- MOZ (Mozambique)—Not used
- · MRT (Mauritania)—Not used
- · MUS (Mauritius)—Not used
- MWI (Malawi)—Not used
- · NAM (Namibia)—Not used
- · NER (Niger)-Not used
- NGA (Nigeria)—Not used
- RWA (Rwanda)—Not used
- · SEN (Senegal)—Not used
- · SWZ (Swaziland)—Not used
- · TGO (Togo)—Not used
- TUN (Tunisia)—Not used
- · UGA (Uganda)—Not used
- · ZMB (Zambia)—Not used
- · ZWE (Zimbabwe)—Not used

### NumberOfCandidateRanges

Indicates the number of ranges of which the candidate is a member. A candidate may be a part of multiple ranges if the candidate is a street instead of a building. To specify the number of ranges to return for each candidate, use the MaxRanges option.

| Response Element   | Description                                                                                                    |                          |
|--------------------|----------------------------------------------------------------------------------------------------|--------------------------|
| NumberOfRangeUnits | Indicates the number of units included in the range. A uni is an address within a building, such as an apartment or office suite. |                          |
| PostalCode         | The postal code for the address. The format of the postcode varies by country. Postcode data is not available for every country.  |                          |
| PostalCode.Addon   | The second part of a postcode. This field is not used by most countries.                                                          |                          |
| PreAddress         | Miscellaneous information that appears before the street name.                                                                    |                          |
| PrivateMailbox     | This field is not currently used.                                                                                                 |                          |
| SegmentCode        | A unique ID that identifies .                                                                                                    |                          |
| SegmentParity      | Indicates which side of the street has odd numbers.                                                                               |                          |
|                    | L                                                                                                    | Left side of the street  |
|                    | R                                                                                                    | Right side of the street |
|                    | В                                                                                                    | Both sides of the street |
|                    | U                                                                                                    | Undetermined             |

| Response Element   | Description                                                                                                    |
|--------------------|----------------------------------------------------------------------------------------------------|
| Data.StateProvince | The meaning of State/Province varies by country.                                                                                                    |
|                    | Countries in the Africa, Middle East, and Latin America databases do not use a state/province or equivalent as part of an address. However there is no penalty if state/province is used in input address.                                                                                                    |
|                    | <ul> <li>AGO (Angola)—Not used</li> <li>BEN (Benin)—Not used</li> <li>BWA (Botswana)—Not used</li> <li>CMR (Cameroon)—Not used</li> <li>COD (Congo, Democratic Republic of)—Not used</li> <li>COG (Congo)—Not used</li> <li>GAB (Gabon)—Not used</li> <li>KEN (Kenya)—Not used</li> <li>LSO (Lesotho)—Not used</li> <li>MAR (Morocco)—Not used</li> <li>MLI (Mali)—Not used</li> <li>MCZ (Mozambique)—Not used</li> <li>MRT (Mauritania)—Not used</li> <li>MUS (Mauritius)—Not used</li> <li>MWI (Malawi)—Not used</li> <li>NAM (Namibia)—Not used</li> <li>NER (Niger)—Not used</li> <li>NER (Nigeria)—Not used</li> <li>RWA (Rwanda)—Not used</li> <li>SEN (Senegal)—Not used</li> <li>SEN (Senegal)—Not used</li> <li>TGO (Togo)—Not used</li> <li>TUN (Tunisia)—Not used</li> <li>TZA (Tanzania)—Not used</li> <li>UGA (Uganda)—Not used</li> <li>ZMB (Zambia)—Not used</li> <li>ZME (Zimbabwe)—Not used</li> </ul> |
| StreetDataType     | The default search order rank of the database used to geocode the address. A value of "1" indicates that the database is first in the default search order, "2" indicates that the database is second in the default search order, and so on.  The default database search order is specified in the Management Console.                                                                                                    |
| StreetName         | For most countries, this contains the street name.                                                                                                    |

| Response Element    | Description                                                                  |  |
|---------------------|------------------------------------------------------------------------------|--|
| StreetPrefix        | The type of street when the street type appears before the base street name. |  |
| StreetSuffix        | The type of street when the street type appears after the base street name.  |  |
| TrailingDirectional | Street directional that follows the street name.                             |  |
| UnitNumberHigh      | The highest unit number of the range in which the unit resides.              |  |
| UnitNumberLow       | The lowest unit number of the range in which the unit resides.               |  |

# 3 - Result Codes for International Geocoding

Candidates returned by Spectrum geocoders return another class of return codes that are referred to as International Geocoding Result Codes. Each attempted match returns a result code in the Geocoder.MatchCode output field.

### In this section

| International Street Geocoding Result Codes (S Codes)     | 56 |
|-----------------------------------------------------------|----|
| International Postal Geocoding Result Codes (Z Codes)     | 58 |
| International Geographic Geocoding Result Codes (G Codes) | 59 |
| Reverse Geocoding Codes (R Codes)                         | 59 |
| Non-match Codes                                           | 60 |

# International Street Geocoding Result Codes (S Codes)

Street level geocoded candidates return a result code beginning with the letter S. The second character in the code indicates the positional accuracy of the resulting point for the geocoded record.

Table 14: Street (S) Result Codes

| S Result Code | Description                                                                                                    |
|---------------|----------------------------------------------------------------------------------------------------|
| S1            | Single close match with the point located at postal code centroid.                                                                                                    |
| S3            | Single close match with the point located at postal code centroid.                                                                                                    |
| S4            | Single close match with the point located at the street centroid. For databases vintage 2014 Q4 or newer, the input house number is returned with the candidate even if no such house number was found. The S4 code is followed by letters and dashes indicating match precision. See Interpreting S Result Codes on page 57                                                                                                    |
| S5            | Single close match with the point located at a street address position. The S5 code is followed by letters and dashes indicating match precision. For information about these letters, see <b>Interpreting S Result Codes</b> on page 57.                                                                                                    |
| S7            | Single match with the point located at an interpolated point along the candidate's street segment. When the potential candidate is not an address point candidate and there are no exact house number matches among other address point candidates, the S7 result is returned using address point interpolation. The point is interpolated according to the next highest or lowest address point candidate that both intersects the segment and whose house number is contained within the range of houses of the original candidate. By using known address reference points on the street segment, the S7 point can be adjusted to a more accurate position. |
| S8            | Single close match with the point located at either the single point associated with an address point candidate or at an address point candidate that shares the same house number. No interpolation is required. S8 returns are possible with point databases only.                                                                                                    |
| SX            | Single close match with the point located at street intersection.                                                                                                    |

### Interpreting S Result Codes

For S (street geocoded) international result codes, eight additional characters describe how closely the address matches an address in the database. The characters appear in the order listed in the following table. Any non-matched address elements are represented by a dash.

For example, the result code S5--N-SCZA represents a single close match that matched the street name, street suffix direction, town, and postcode. The dashes indicate that there was no match on house number, street prefix direction, or thoroughfare type. The match came from the Street Range Address database. This record would be geocoded at the street address position of the match candidate.

| Category | Description                                                                                                    | Example  |
|----------|----------------------------------------------------------------------------------------------------|----------|
| н        | House number                                                                                                    | 18       |
| Р        | Street prefix direction                                                                                                    | North    |
|          | P is present if any of these conditions are satisfied:                                                                                     |          |
|          | <ul> <li>The candidate pre-directional matches the input<br/>pre-directional.</li> </ul>                                                   |          |
|          | <ul> <li>The candidate post-directional matches the input<br/>pre-directional after pre- and post-directionals are<br/>swapped.</li> </ul> |          |
|          | The input does not have a pre-directional.                                                                                                 |          |
| N        | Street name                                                                                                    | Merivale |
| Т        | Street type                                                                                                    | St       |
| S        | Street suffix direction                                                                                                    | W        |
|          | S in result code is present if any of these conditions are satisfied:                                                                      |          |
|          | <ul> <li>The candidate post-directional matches the input post-directional.</li> </ul>                                                     |          |
|          | <ul> <li>The candidate pre-directional matches the input<br/>post-directional after pre- and post-directionals are<br/>swapped.</li> </ul> |          |
|          | The input does not have a post-directional.                                                                                                |          |

| Category   | Description                                                                                                    | Example        |
|------------|----------------------------------------------------------------------------------------------------|----------------|
| С          | City name                                                                                                    | South Brisbane |
| Z          | Postal code                                                                                                    | 4101           |
| A, G, or U | <ul> <li>Database type used to obtain the match.</li> <li>A—Street Range Address database.</li> <li>G—G-NAF Point Address Dictionary (Australia only).</li> <li>U—Customer (user-defined) database.</li> </ul> | A              |

# International Postal Geocoding Result Codes (Z Codes)

Matches in the Z category indicate that a match was made at the postcode level. A postcode match is returned in either of these cases:

- You specified to match to postal code centroids. The resulting point is located at the postal code centroid with the following possible accuracy levels.
- There is no street level close match and you specified to fall back to postal code centroid.

Table 15: Postal (Z) Result Codes

| Z Result Code | Description                                                              |
|---------------|--------------------------------------------------------------------------|
| Z1            | Postal Code centroid match.                                              |
| Z3            | Full postal code centroid match. For Canada, this is an FSALDU centroid. |

Postal level geocoded candidates return a result code beginning with the letter Z. Africa can generate a Z1 result code. Country-specific geocoders can often generate more accurate postcode results (with Z2 or Z3 result codes).

If the postal candidate comes from a user dictionary, the letter U is appended to the result. For example, Z1U indicates a postal centroid match from a custom user dictionary.

## International Geographic Geocoding Result Codes (G Codes)

Geographic level geocoded candidates return a result code beginning with the letter G. The numbers following the G in the result code provides more detailed information about the accuracy of the candidate.

Table 16: Geographic (G) Result Codes

| G Result Code | Description                                                 |
|---------------|-------------------------------------------------------------|
| G1            | State or province centroid. match.                          |
| G2            | County (district or region) centroid match.                 |
| G3            | City or town (municipality) centroid match.                 |
| G4            | Locality (village, suburb, or neighborhood) centroid match. |

If the geographic candidate comes from a user dictionary, the letter U is appended to the result code. For example, G4U indicates a locality centroid match from a custom user dictionary.

## Reverse Geocoding Codes (R Codes)

Matches in the R category indicate that the record was matched by reverse geocoding. The second two characters of the R result code indicate the type of match found. R geocode results include an additional letter to indicate the dictionary from which the match was made.

Example reverse geocoding codes:

Table 17: Reverse Geocoding (R) Result Codes

| Reverse Geocoding Code | Description                                                                                      |
|------------------------|--------------------------------------------------------------------------------------------------|
| RS8A                   | Point/parcel level precision for reverse geocoding. Candidate returned from address dictionary.  |
| RS5A                   | Interpolated street candidate for reverse geocoding. Candidate returned from address dictionary. |
| RS4A                   | Street centroid candidate for reverse geocoding. Candidate returned from address dictionary.     |

If the reverse geocoded candidate comes from a user dictionary, the letter U is appended to the result. For example, RS8U indicates a point/parcel level reverse geocode match from a custom user dictionary.

### Non-match Codes

The following result codes indicate no match was made:

- N—No close match.
- NX—No close match for street intersections.
- **ND**—Spectrum<sup>™</sup> Technology Platform could not find the geocoding database for the given postal code or municipality/state/province.

# Notices

© 2018 Pitney Bowes Software Inc. All rights reserved. MapInfo and Group 1 Software are trademarks of Pitney Bowes Software Inc. All other marks and trademarks are property of their respective holders.

### USPS® Notices

Pitney Bowes Inc. holds a non-exclusive license to publish and sell ZIP + 4<sup>®</sup> databases on optical and magnetic media. The following trademarks are owned by the United States Postal Service: CASS, CASS Certified, DPV, eLOT, FASTforward, First-Class Mail, Intelligent Mail, LACS<sup>Link</sup>, NCOA<sup>Link</sup>, PAVE, PLANET Code, Postal Service, POSTNET, Post Office, RDI, Suite<sup>Link</sup>, United States Postal Service, Standard Mail, United States Post Office, USPS, ZIP Code, and ZIP + 4. This list is not exhaustive of the trademarks belonging to the Postal Service.

Pitney Bowes Inc. is a non-exclusive licensee of USPS® for NCOA processing.

Prices for Pitney Bowes Software's products, options, and services are not established, controlled, or approved by USPS® or United States Government. When utilizing RDI $^{\text{TM}}$  data to determine parcel-shipping costs, the business decision on which parcel delivery company to use is not made by the USPS® or United States Government.

#### Data Provider and Related Notices

Data Products contained on this media and used within Pitney Bowes Software applications are protected by various trademarks and by one or more of the following copyrights:

- © Copyright United States Postal Service. All rights reserved.
- © 2014 TomTom. All rights reserved. TomTom and the TomTom logo are registered trademarks of TomTom N.V.
- © 2016 HERE

Fuente: INEGI (Instituto Nacional de Estadística y Geografía)

Based upon electronic data © National Land Survey Sweden.

- © Copyright United States Census Bureau
- © Copyright Nova Marketing Group, Inc.

Portions of this program are © Copyright 1993-2007 by Nova Marketing Group Inc. All Rights Reserved

- © Copyright Second Decimal, LLC
- © Copyright Canada Post Corporation

This CD-ROM contains data from a compilation in which Canada Post Corporation is the copyright owner.

© 2007 Claritas, Inc.

The Geocode Address World data set contains data licensed from the GeoNames Project (www.geonames.org) provided under the Creative Commons Attribution License ("Attribution

License") located at <a href="http://creativecommons.org/licenses/by/3.0/legalcode">http://creativecommons.org/licenses/by/3.0/legalcode</a>. Your use of the GeoNames data (described in the Spectrum™ Technology Platform User Manual) is governed by the terms of the Attribution License, and any conflict between your agreement with Pitney Bowes Software, Inc. and the Attribution License will be resolved in favor of the Attribution License solely as it relates to your use of the GeoNames data.

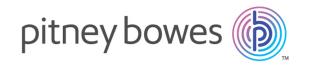

3001 Summer Street Stamford CT 06926-0700 USA

www.pitneybowes.com